# Chapter 4: Control structures

**Decision Statements** 

# Decision Statements

- The decision (or selection) control structure is implemented in Java using the
	- **If-then** statement,
	- **If-else** statement,
	- And the **switch**.

# If-then Statement

• The if-then statement is the most basic of all the control structures.

• The if-then statement causes a program to execute statements conditionally.

• It tells the program to execute a certain section of code *only if* a particular test evaluates to true.

# If-then Statement Syntax

if (Boolean-expression) { // **the if clause** statement; // **the then clause**

#### next\_statement;

• If Boolean-expression gives true, statement (the then clause) is executed and then next statement.

• If Boolean-expression gives false, statement is not executed and the program continues at *next\_statement*.

}

# If-then Statement Flow Chart

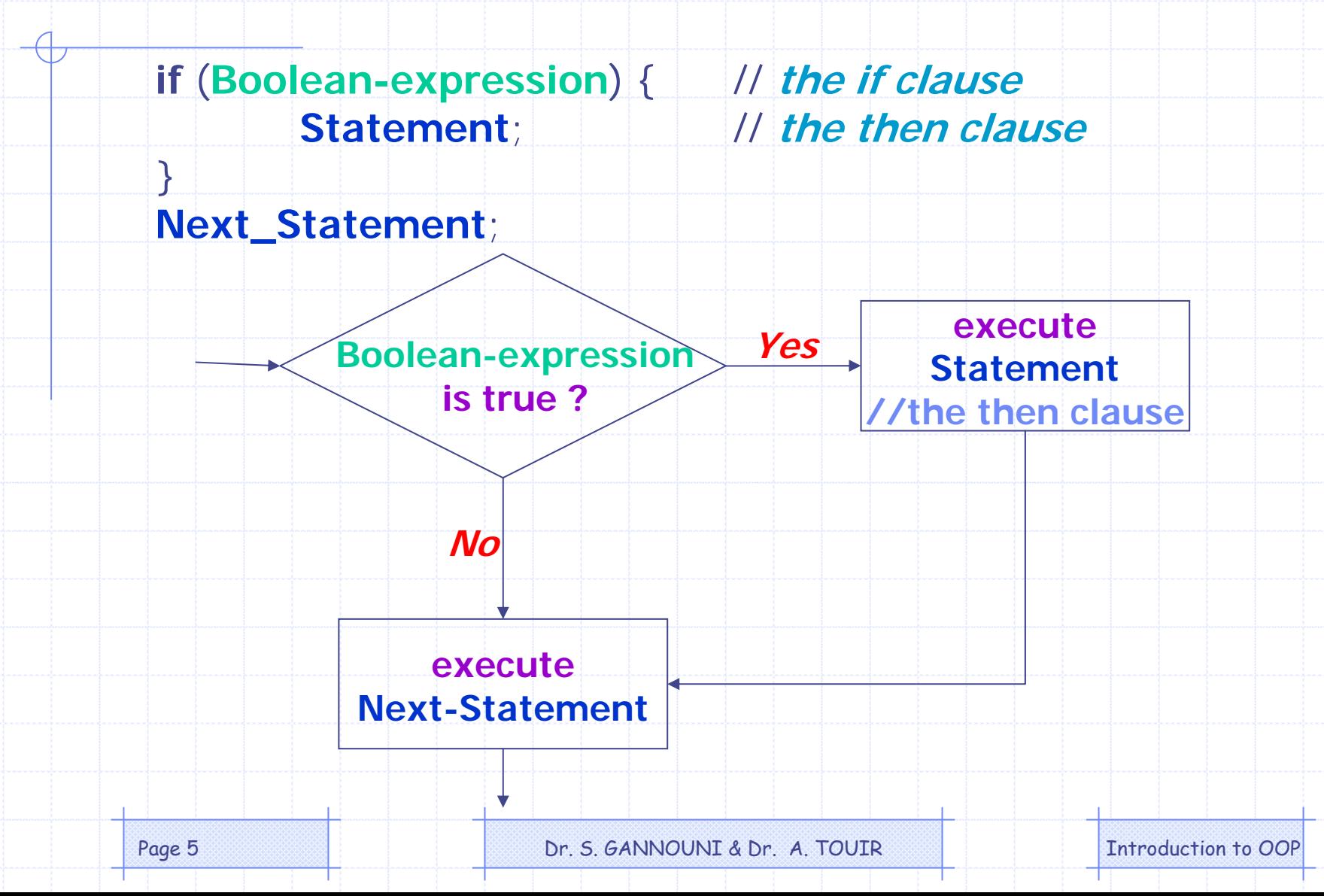

### If-else statement

• The **if-else** statement provides a secondary path of execution when the if clause evaluates to false.

• It extends the basic if-then statement by adding the *else clause* in order to do something when the if clause is false

Page 6 **Dr. S. GANNOUNI & Dr. A. TOUIR Introduction to OOP** 

# If-else Statement Syntax

if (Boolean-expression) { // *the if clause* statement1; **// the then clause** } else { statement2; **// the else clause** } next\_statement;

• If Boolean-expression evaluates to true, statement1 (the then clause) is executed and the program continues at *next\_statement*.

If *Boolean-expression* gives *false, statement2 (the else clause)* is executed and the program continues at *next\_statement*.

# If-else Statement Flow Chart

**if** (**Boolean-expression**) { // **the if clause Statement1**; // **the then clause**

**else** {

}

}

**Statement2**; // **the else clause**

Next\_Statement;

**Boolean-expression Yes is true ?No**

**executeStatement2//the else clause**

> **executeNext-Statement**

**executeStatement1//the then clause**

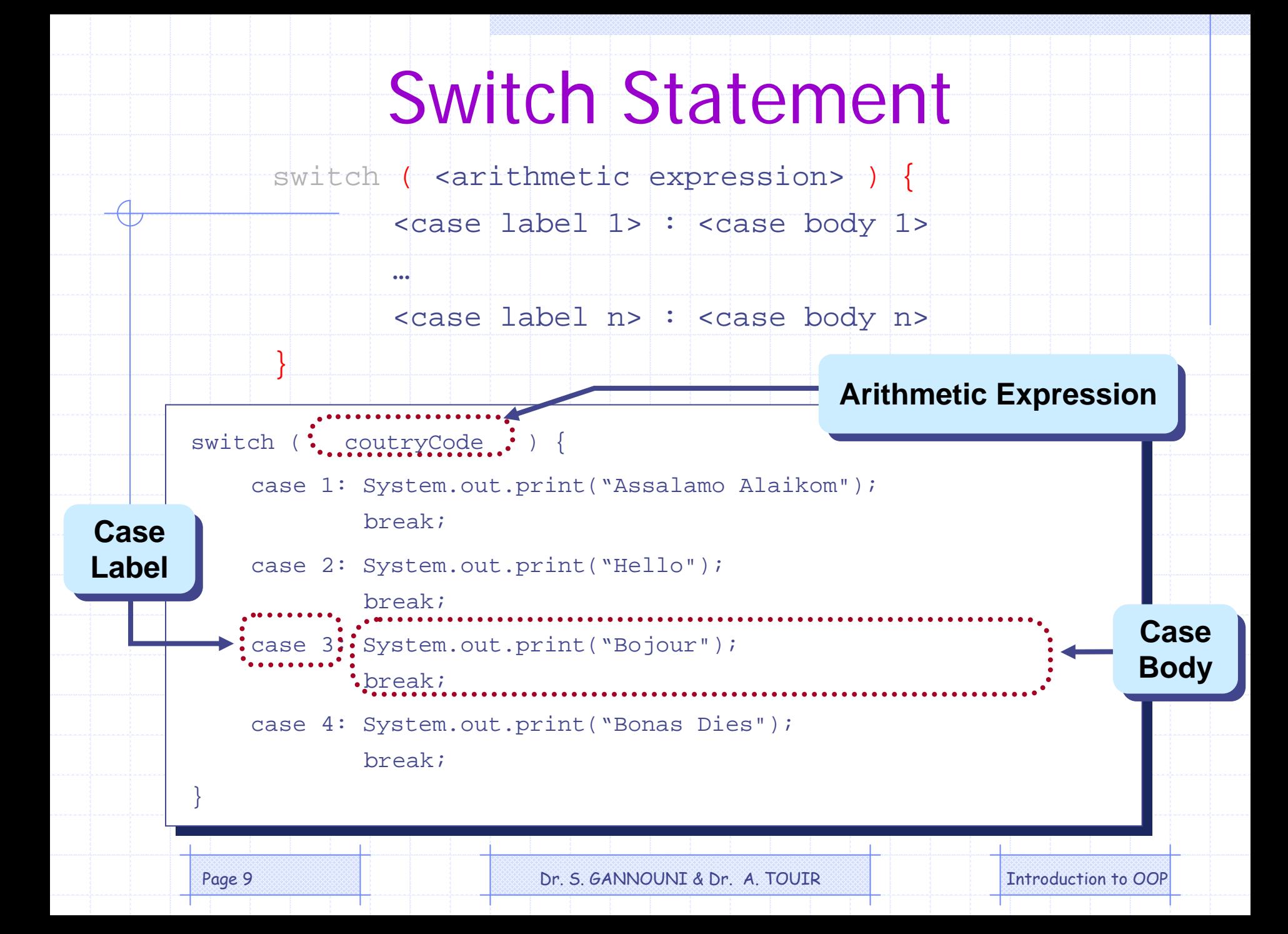

#### Switch With No break Statements

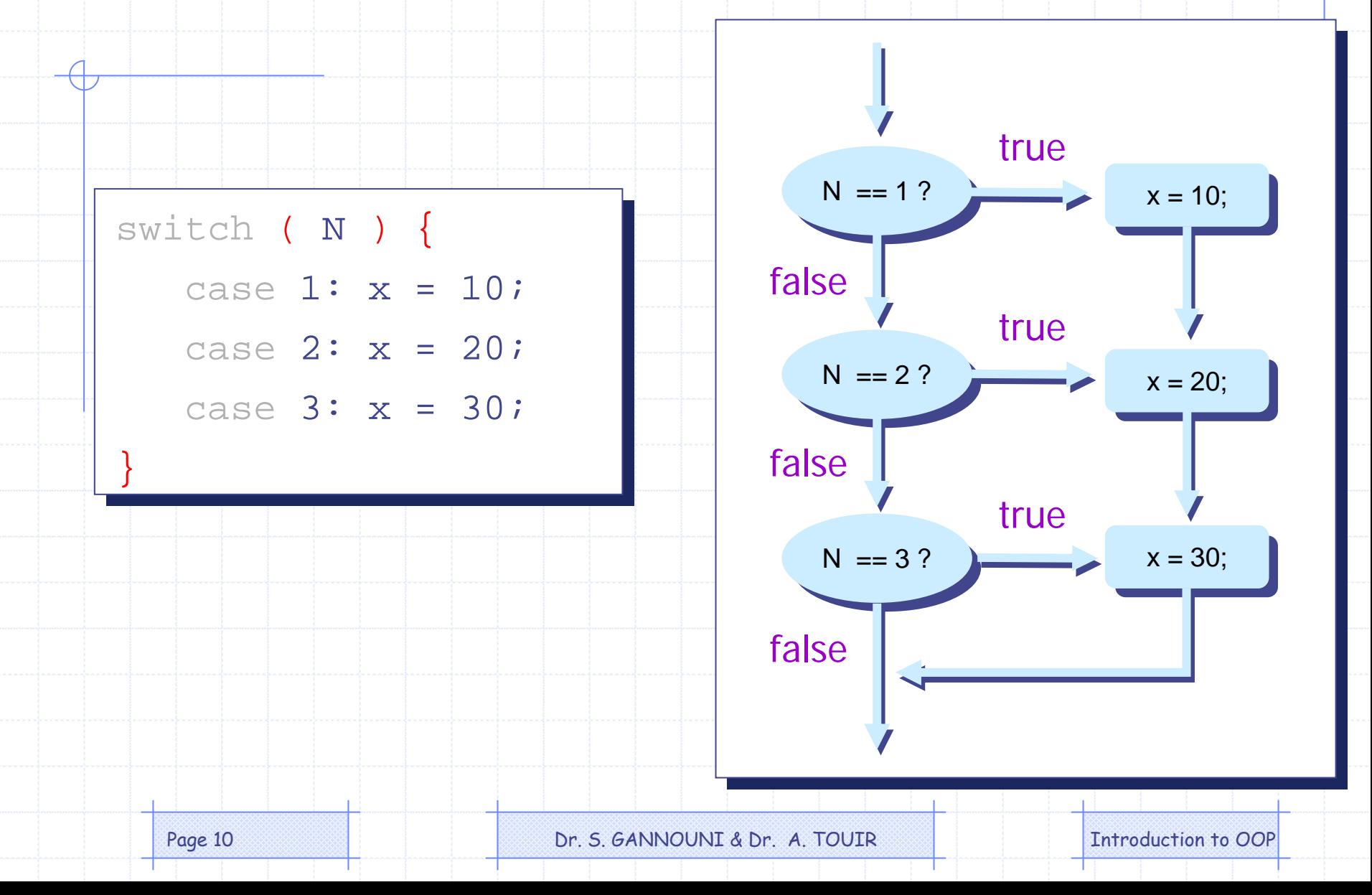

## Switch With break Statements

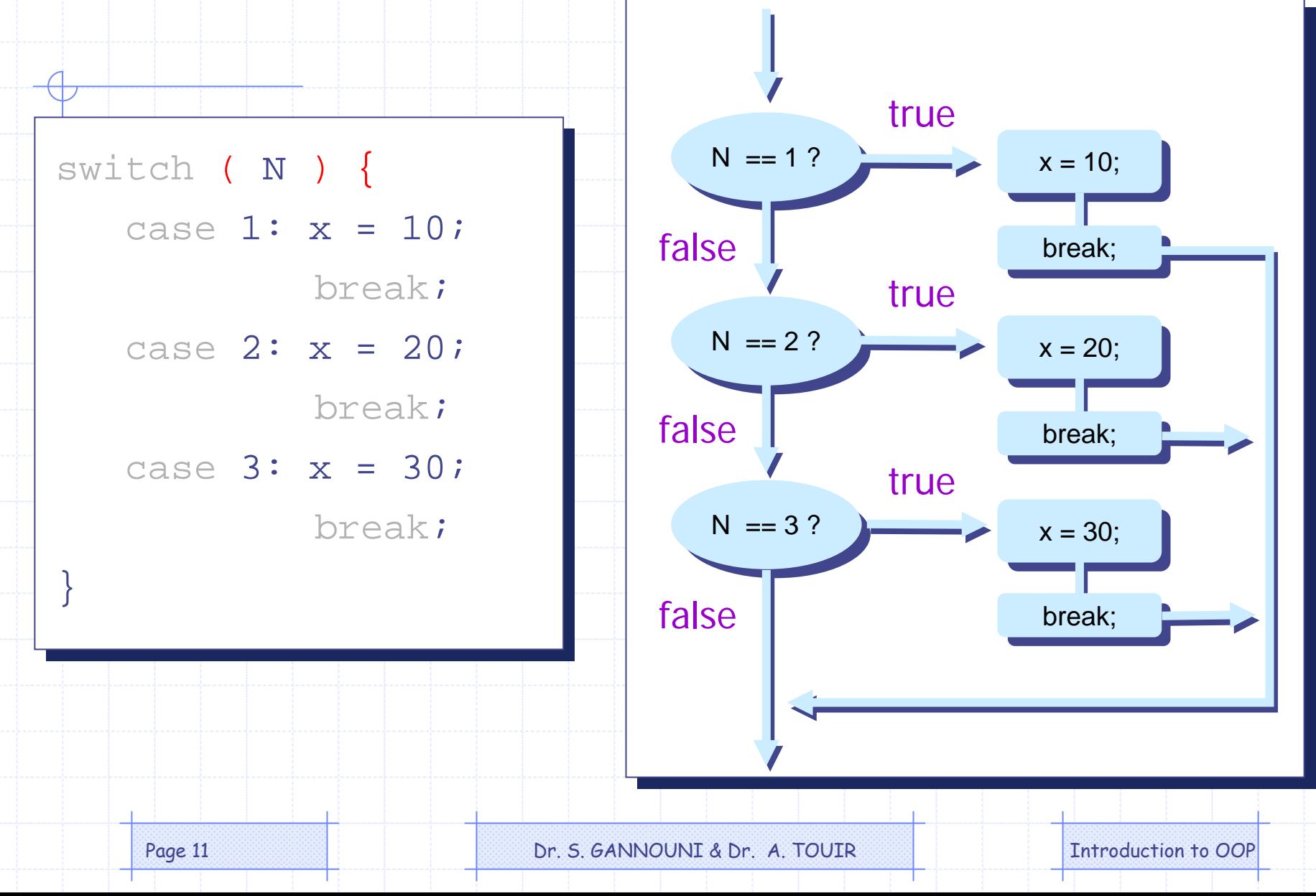

# switch With the default Block

switch (ranking) {

case 10:

case 9:

```
case 8: System.out.print("Master");
```
break;

case 7:case 6: System.out.print("Journeyman"); break;

case 5:

```
case 4: System.out.print("Apprentice");
break;
```
default: System.out.print("Input error: Invalid Data"); break;

}

Page 12 **Dr. S. GANNOUNI & Dr. A. TOUIR** Introduction to OOP